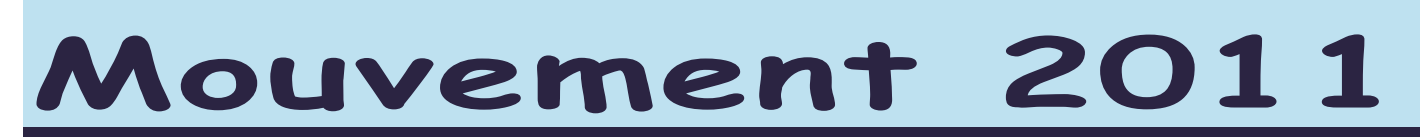

## **Enseignant concerné par une mesure de carte scolaire**

### Attention ! Les possibilités ci-dessous ne concernent que les enseignants nommés à Titre Définitif.

## **1 - Mon poste est fermé :**

Je suis obligé de postuler au mouvement et je bénéficie de points de priorité rajoutés à mon barème (pour poste équivalent adjoint / adjoint ou directeur / directeur). Si à l'issue du mouvement je suis nommé à titre provisoire, je garderai les points de majoration pour une 2<sup>ème</sup> année. Cette bonification reste valable 2 ans.

### **Qui est concerné ?**

Le dernier nommé sur l'école. Si plusieurs collègues ont été nommés en même temps, c'est le barème au moment de la nomination qui départage. En cas d'égalité, c'est l'AGS, puis l'âge et enfin la note pédagogique qui détermine « la victime ». Mais il peut y avoir un collègue « volontaire » qui souhaite partir à ce moment là c'est lui qui bénéficie des points de bonification.

### **2 - Mon poste est bloqué :**

J'ai le choix entre 2 positions :

a) Je désire rester sur le poste bloqué, c'est un droit. Je demande ce poste en vœu 1 et ma nomination sur ce poste se fera automatiquement par priorité s'il est maintenu.

b) Je ne désire pas rester sur le poste bloqué. J'écris un courrier à l'IA et je participe au mouvement dans les mêmes conditions que sur un poste fermé (20 points de bonification).

En cas de réouverture le titulaire de la classe bloquée est prioritaire pour « revenir » s'il a fait figurer ce poste en vœu n°1 et s'il le souhaite toujours.

### **3 - Mon poste est transformé :**

Mêmes dispositions que pour poste fermé en cas de non-acceptation du poste fermé.

### **Nouveau :**

**Les postes de remplacement dans l'ASH ne seront attribués à partir de cette année qu'à des enseignants spécialisés.** *Le SNUipp pourrait se féliciter de cette mesure sauf que les TR brigade qui se déplacent de plus en plus, en assurant des remplacements dans tout le département, seront tous amenés à remplacer sur tout type de poste y compris dans l'ASH !*

# **Postes « à profil »**

Depuis l'an dernier, les collègues postulant sur une direction en RRS *(Réseau Réussite Educative, nouvelle appellation des REP)* devaient :

- être entendus par une commission s'ils n'exerçaient pas dans le type d'emploi sollicité.
- des REP) devaient :<br>
. être entendus par une commission s'ils n'exerçaient pas dans le type d'emploi sollicité.<br>
. être reçus par l'IEN de la circonscription demandée, s'ils étaient déjà nommés sur un poste à profil, en ch • être reçus par l'IEN de la circonscription demandée, s'ils étaient déjà nommés sur un poste à profil, en charge ou nommés sur un poste de direction.

### **Les affectations s'étaient donc faites hors barème à titre définitif ou provisoire par l'IA.**

Cette année, ces mesures de condition d'accès concernent également les directeurs d'école maternelle de 6 classes et plus ainsi que les directeurs d'école élémentaire ou primaire de 10 classes et plus.

# La bonne tactique pour éviter les regrets...

 **Les postes :** Certains postes sont notés vacants, tous les autres sont susceptibles d'être vacants**. Seule tactique possible : je postule sur tous les postes qui m'intéressent vacants ou susceptibles de l'être,**  ainsi, je n'aurai aucun regret...

### **Comment établir votre liste de vœux ?**

Vous devez demander tous les postes qui vous intéressent. Vous avez jusqu'à **30 vœux**, mais attention à ne pas y glisser un poste non désiré ! Vous pouvez établir des priorités dans vos choix : zone géographique, niveau de classe (après contact avec les écoles)... Vous pouvez aussi postuler sur un type de poste (maternelle ou élémentaire...), sur une commune entière ou sur un regroupement de communes. Vérifiez bien les codes et n'en oubliez pas, il y a eu beaucoup d'erreurs et de mauvaises surprises l'an dernier .

# **Attention ! Regardez bien l'intitulé de l'école. Il y en a 3 différents :**

## **1) EEPU : postes en école élémentaire**

### **2) EMPU : postes en école maternelle**

3) **EPPU : postes en école primaire.** En demandant une école primaire en tant qu'adjoint, vous avez 2 types de postes (2 codes) possibles : ens.cl.ele (ECEL) ou ens.cl.ma (ECMA). Quel que soit le poste obtenu, vous pourrez enseigner aussi bien dans une classe en élémentaire ou en maternelle. Renseignez-vous auprès de l'école !

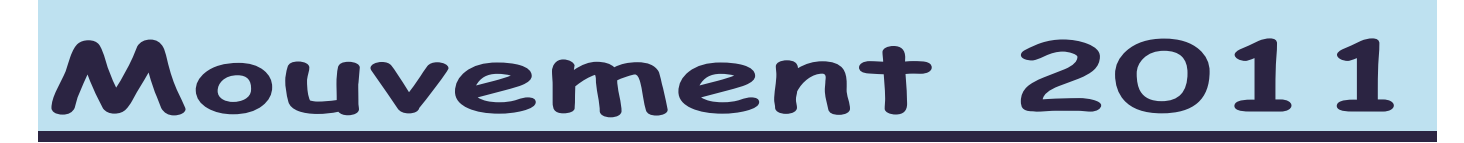

 **L'ordre de vos postes : Choisissez tous les postes qui vous intéressent et classez-les par ordre de préférence.** Il paraît plus judicieux de mettre en premier vos 20 vœux « poste » et en dernier vos 10 vœux géographiques.

Demander un poste en vœu n°1 ne donne aucune priorité sur un collègue qui l'aurait demandé en vœu n°30, **seul le barème intervient.** Par contre, vos vœux seront étudiés dans l'ordre... le poste mis en vœu n°1 sera traité avant le n°2...etc. Il faut donc absolument les classer par ordre préférentiel : Ne jamais se dire : « Ce poste me plairait, mais je vais le positionner après, car il sera très demandé... » !

A l'issue de cette phase informatisée, où le logiciel cherche avant tout à nommer un maximum de personnels dans leurs vœux, certains collègues n'auront pas d'affectation. Ces enseignants *vont faire l'objet d'une phase d'ajustement « manuelle » de leurs vœux géographiques ou pas . A partir de là, le barème est partiellement pris en compte*. Lors de cette phase d'ajustement, d'autres postes qui n'ont pas pu être demandés lors de la première phase apparaissent vu qu' ils n'avaient pas été publiés. De belles surprises et de belles injustices en perspective. Des postes que des collègues auraient pu avoir seront donnés à des barèmes plus petits parce « qu'ils n'existaient pas » au moment de leur affectation. Une deuxième saisie de voeux permettrait d'éviter ce traitement opaque et inéquitable.

# **10 Vœux sur des regroupements géographiques**

Cette procédure est facultative pour les personnels titulaires de leur poste mais obligatoire si vous êtes sans poste ou nommé à titre provisoire. Il faut faire 10 vœux géographiques. Il est possible de demander une commune ou un regroupement de communes. Cela permet de solliciter par un seul vœu tous les postes de même nature existant dans une même zone géographique. Mais attention, si vous demandez des postes « élém. » dans une zone géographiques contenant des écoles primaires, vous pouvez être affectés sur un poste en maternelle et inversement.

Cette année, le nombre de regroupements géographiques a été étendu à 60*.* 

Pour affecter sur les vœux géographiques, le logiciel prend en compte le barème, tout en cherchant à nommer le *plus de collègues possibles. Lorsqu'il doit examiner un vœu géographique pour un enseignant (qui a le plus fort barème), il fait des simulations en l'affectant sur tous les postes restants dans cette zone. Il continue virtuellement le mouvement pour chacune des affections possibles. A l'issue de ces simulations, il affectera cet enseignant sur le poste qui permet de nommer en suivant le plus de candidats possibles. Souvent, ce collègue obtient finalement le poste le moins demandé.* 

# **Comment fonctionne le mouvement ?**

• Un personnel actuellement nommé sur un poste à titre définitif qui postule au mouvement, restera sur son poste actuel s'il n'obtient rien. **Sauf s'il avait indiqué clairement qu'il souhaitait quitter son poste actuel par un courrier à l'IA avant le 18 mars 2011. Dans ce cas, il devra obligatoirement saisir 10 vœux géographiques.**

• On peut demander, des postes pour lesquels on n'a pas de spécialisation (ASH, direction...). Ils pourront être obtenus pour un an, à titre provisoire, si aucun personnel spécialisé ne les demande. Un collègue « spécialisé » obtiendra le poste avant, même si son barème est inférieur (voir nomination en ASH). Cela concerne les postes A.S.H. (option D et F) et les postes PEMF. Pour les postes de direction, également concernés, cela engage bien sûr à assurer cette direction.

*En fait il y a plusieurs phases : une informatique et plusieurs manuelles ; de nouveaux postes peuvent être proposés lors des différentes phases***.** 

## **CONSEIL**

Si vous avez déménagé en cours d'année ou si vous en avez l'intention pour la rentrée prochaine, informez les services de l'IA et les délégués du personnel du SNUipp. Lors de la phase d'ajustement, nous veillons à ce que les collègues soient affectés le plus près de leur domicile et parfois nous avons de mauvaises surprises, n'ayant pas eu connaissance de votre nouveau lieu de résidence !

# CONSULTEZ LE PROJET DE MOUVEMENT sur le SERVEUR du SYNDICAT.

**Le 25 mai dans la soirée, le SNUIPP 26 publiera le projet de mouvement sur INTERNET pour vérifications et corrections : http://26.snuipp.fr** 

**Chacun possède un code personnel qui figure sur sa carte d'adhérent (et sur la bande-adresse des bulletins). Tout le monde a un code (syndiqué ou non syndiqué).** *On peut bien sûr obtenir ce code (syndiqués ou non) en se syndiquant ou en appelant le SNUipp26 .*